# **UNIVERSIDAD LUTERANA SALVADOREÑA**

# **FACULTAD DE CIENCIAS DEL HOMBRE Y LA NATURALEZA LICENCIATURA EN CIENCIAS DE LA COMPUTACIÓN**

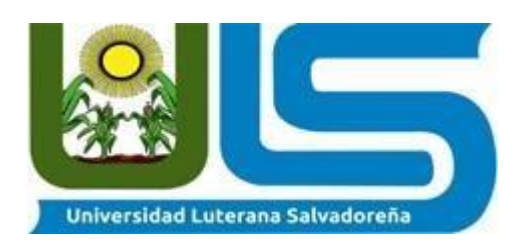

**TEMA:** Documento final de proyecto de catedra

### **MATERIA:**

Base De Datos I **NOMBRE:**

Emerson Bladimir Lopez Beltran lb01136352 Luz Clarita Henriquez De La Cruz hd01136353 María Nelly Navarro Jovel nj01136427

### **DOCENTE:**

Pedro Trejo Noble

### **CICLO:**

III

### **AÑO:**

### **2021**

#### **FECHA DE ENTREGA:**

06/06/2021

# Índice

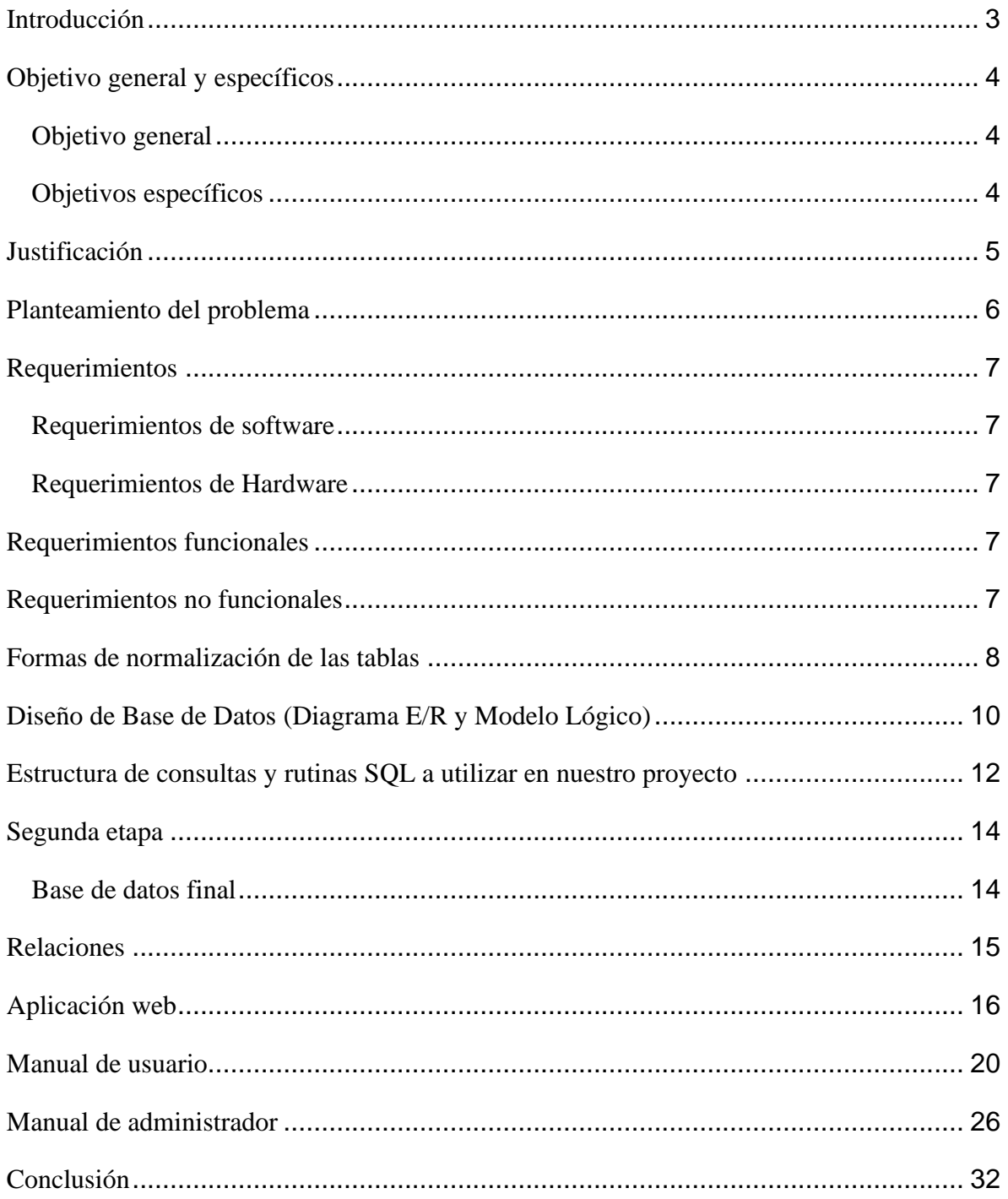

#### **Introducción**

<span id="page-2-0"></span>En el presente trabajo de presentación se pretende realizar un sistema de ventas y almacén con PHP y MYSQL con lo cual el proceso de ventas para la empresa lo que le traerá un gran beneficio a la empresa en este documento se presentara las especificaciones del sistema dentro de los cual tiene como objetivo general Diseñar e implementar un sistema con un equipo capaz de a afrontar las adversidades y brindar la mejor atención a nuestros clientes.

Se encontraran las tecnologías utilizadas con las respectivas definiciones como también se encontrara el manual de usuario como su respectivo manual de administrador también se encontraran las consultas principales para el funcionamiento del programa con sus especificaciones.

Estos electrodomésticos, conocidos por electrodomésticos inteligentes o electrodomésticos domóticos, estarán interconectados a través de la red de control y la pasarela residencial, pudiendo intercambiarse información y comunicarse los unos con los otros, o ser programados y controlados por teléfono o por Internet. Estos electrodomésticos, por sus necesidades de potencia, deberán ser conectados a la red eléctrica.

Los electrodomésticos nos sirven demasiado en casa ya que tenemos una utilidad para cada uno de estos aparatos, cada ser humano sabe cómo funciona cada objeto mediante lo utilicen compran más para tenerlos en casa.

#### **Objetivo general y específicos**

#### <span id="page-3-1"></span><span id="page-3-0"></span>**Objetivo general**

• Diseñar e implementar un sistema con un equipo capaz de a afrontar las adversidades y brindar la mejor atención a nuestros clientes.

#### <span id="page-3-2"></span>**Objetivos específicos**

- Determinar un sistema que se encargue del control de ventas y productos disponibles con PHP y MySQL.
- Analizar la composición del sistema en cada una de sus partes y comprender su funcionamiento con sus requerimientos.

#### **Justificación**

<span id="page-4-0"></span>Desde el inicio de la era informática y su implementación a nivel comercial con el desarrollo de sistemas de información ha sido un factor importante e indispensable para el funcionamiento de los procesos de las empresas. Debido a que independiente de su actividad comerciales, necesario hacer uso de herramientas informáticas para recopilar datos, analizarlos y usarlos para tomar decisiones en pro del crecimiento empresarial. Sin importar el tamaño de las empresas siempre va a ser necesario una herramienta para almacenar la información sobre los distintos procesos y áreas involucradas en la empresa.

Para la mayoría de las empresas, en especial las que se dedican a la comercialización de bienes de consumo es necesario llevar un inventario claro y organizado, de forma tal que sea fácil y ágil conocer el estado del mismo. Tener esta información a la mano resulta útil en la preparación de las distintas temporadas de consumo donde el consumo de ciertos productos exige más demanda y las empresas deben preparar su inventario de forma tal que puedan satisfacer al consumidor y no dar pie para que la competencia pueda suplir estas necesidades.

El sistema llevara un control organizado de las tareas administrativas básicas para la misma como son: facturación, control de clientes, inventarios y proveedores, análisis estadístico de ventas. Principalmente el sistema servirá de base para la gestión de algunos procesos de la empresa, contando con diferentes módulos, para facilitar la interacción entre el usuario y el sistema.

#### **Planteamiento del problema**

<span id="page-5-0"></span>En el presente proyecto de la materia Base de datos 1, el proyecto consiste en la elaboración de un sistema de ventas y almacén el cual se desarrollará con el lenguaje de programación PHP con el gestor de base de datos MYSQL, el sistema pretende llevar el registro de las ventas, la cantidad de productos, los diferentes clientes y administradores como proveedores, facturación de manera ordenada con lo cual la tienda contara con la información fácil de administrar y tener el control de mejor manera sobre las ventas y poder agilizar el proceso, permitiendo a los usuarios del negocio tener un sistema automatizado y con ello se pondrán encontrar los productos que estén disponibles dentro del almacén, cantidad y su número respectivo.

El sistema le permitirá al dueño obtener más ganancias económicas, ya que el proceso ayudara para que los productos sean vendidos con más fluidez y rapidez, tomando en cuenta que las tecnologías avanzan día a día y las empresas deben actualizarse deben ponerse al día con estas tecnologías ya que fortalece el proceso.

#### **Requerimientos**

#### <span id="page-6-1"></span><span id="page-6-0"></span>**Requerimientos de software**

- Sistema operativo de Windows 10.
- Servidor local web XAMMP V.3.2.4.
- El proyecto se realizará en PHP y MYSQL para que el sistema de información sea rápido, estable y amigable a la vista del usuario.

#### <span id="page-6-2"></span>**Requerimientos de Hardware**

- XAMPP.
- Memoria RAM 4 Gb mínimo.
- Procesador Intel Core i3 o superior.
- Disco duro de 1 TB o superior.
- <span id="page-6-3"></span>• Laptop.

#### **Requerimientos funcionales**

- El sistema debe validar los usuarios.
- El sistema debe permitir almacenar datos del cliente.
- El sistema debe guardar información de facturación de clientes.
- <span id="page-6-4"></span>• El sistema deberá hacer registros para un mejor control en su sistema.

#### **Requerimientos no funcionales**

- La aplicación debe de visualizarse y funcionar correctamente en cualquier sistema operativo.
- La aplicación no debe tardar mostrar los resultados de una búsqueda.

<span id="page-7-0"></span>**Formas de normalización de las tablas**

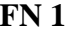

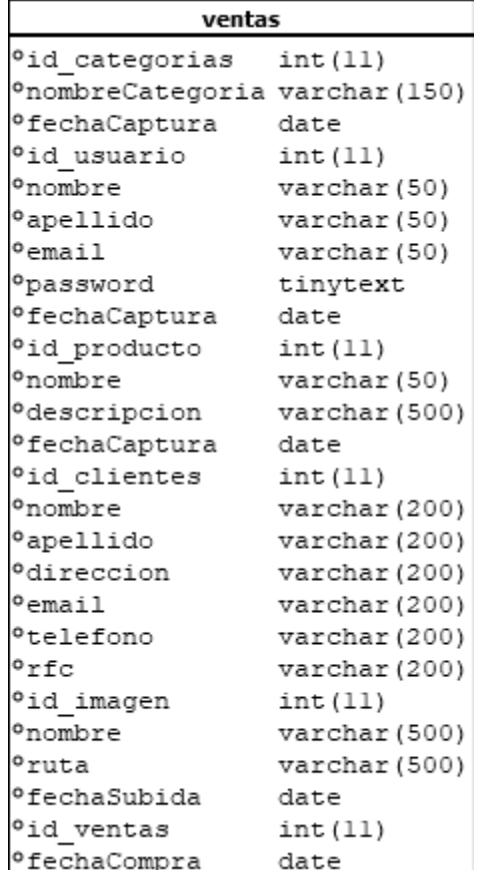

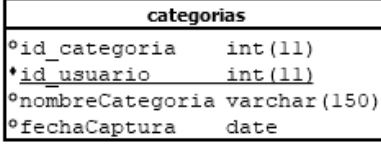

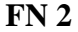

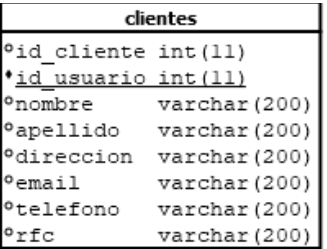

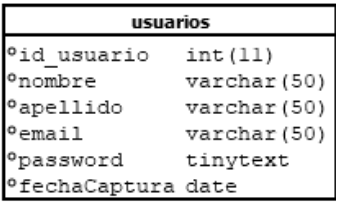

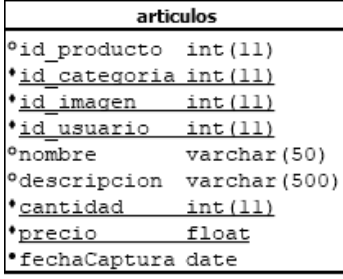

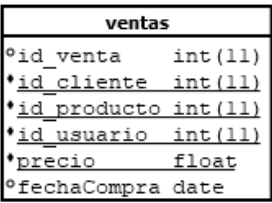

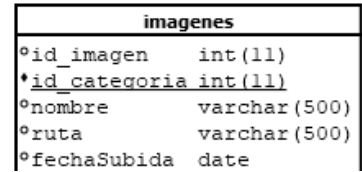

**FN 3**

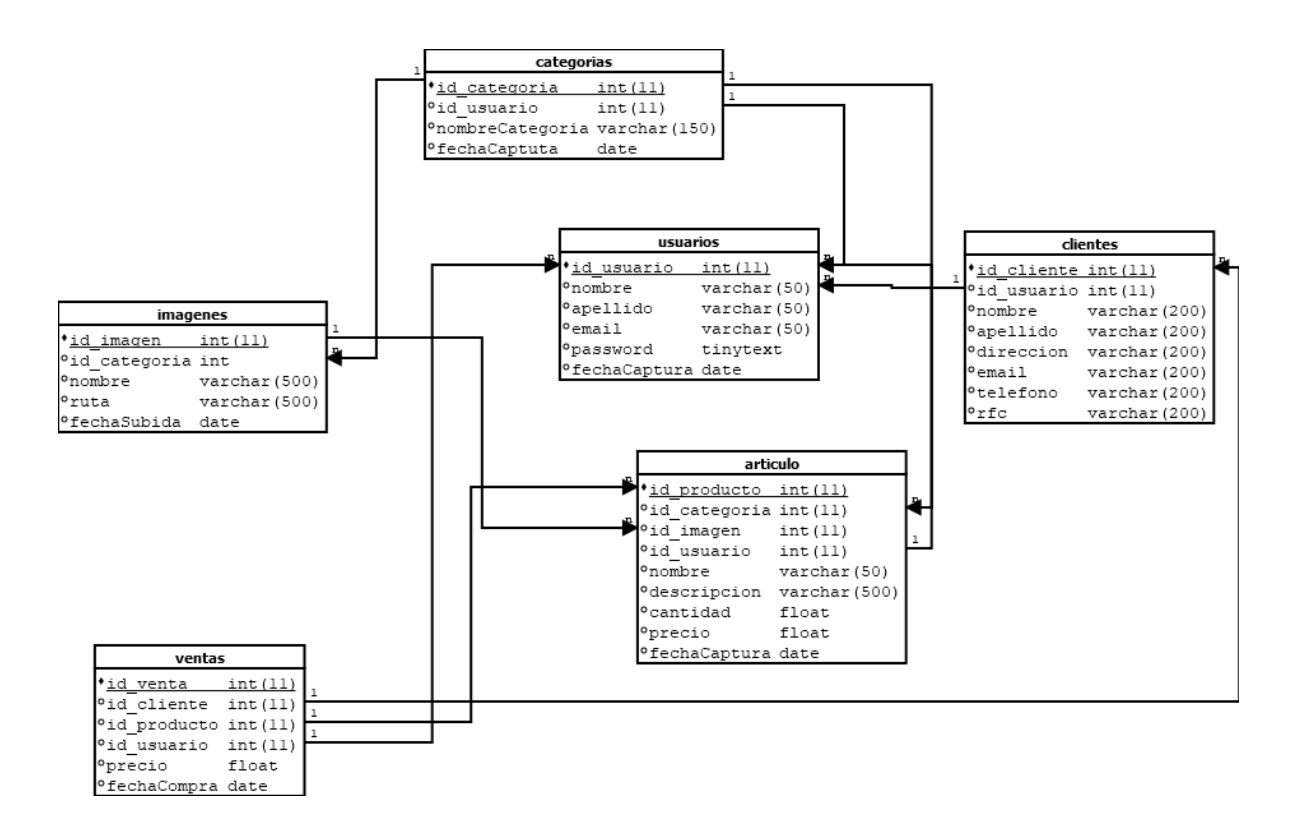

#### **Diseño de Base de Datos (Diagrama E/R y Modelo Lógico)**

#### <span id="page-9-0"></span>**Modelo Lógico**

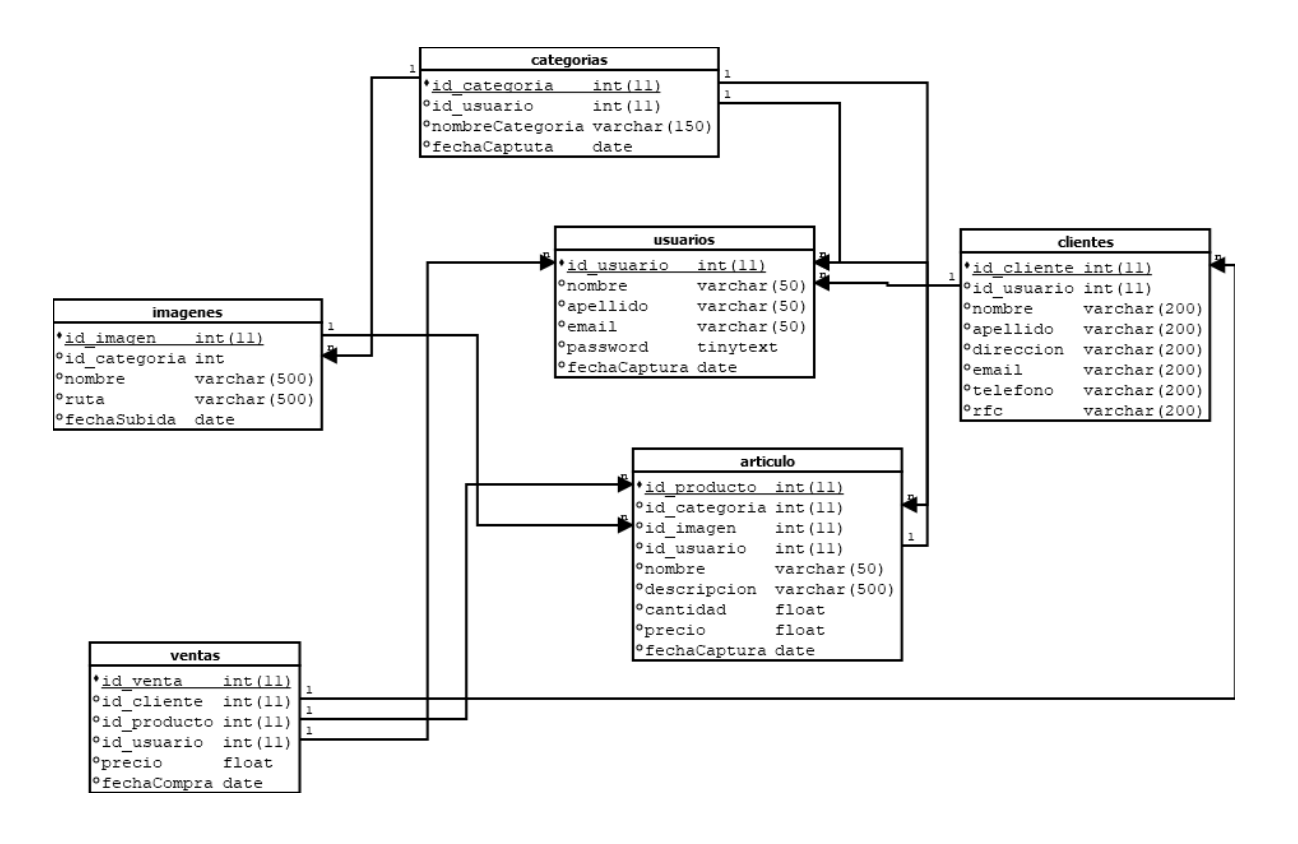

#### **Diagrama E/R**

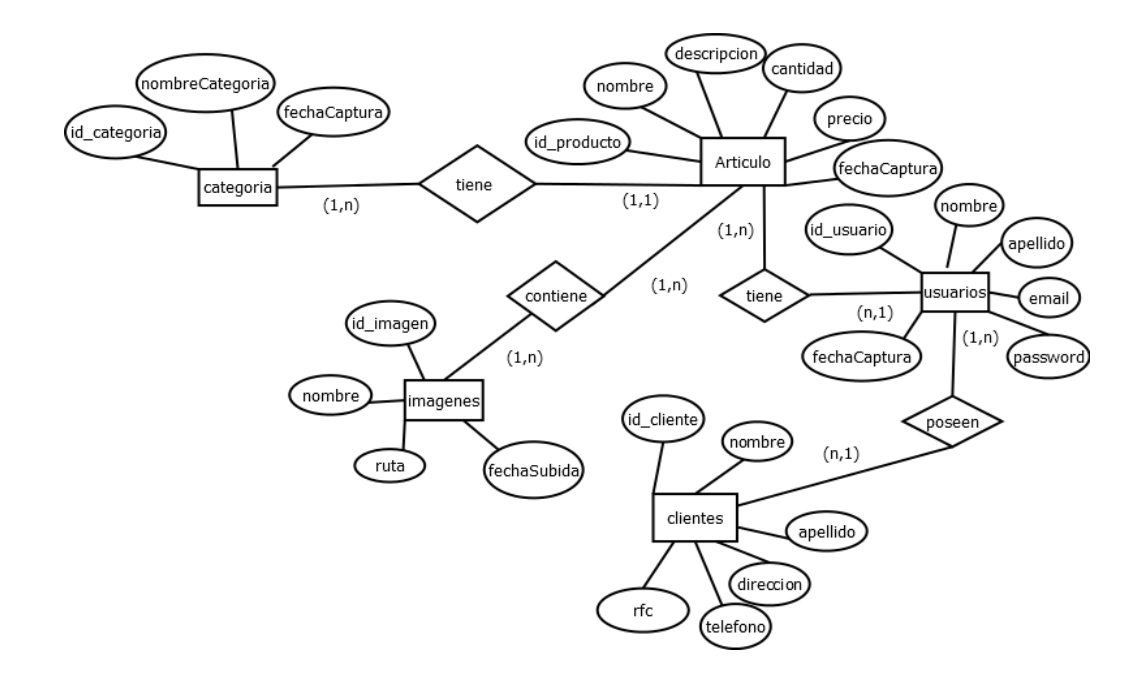

**Estructura de consultas y rutinas SQL a utilizar en nuestro proyecto**

<span id="page-11-0"></span>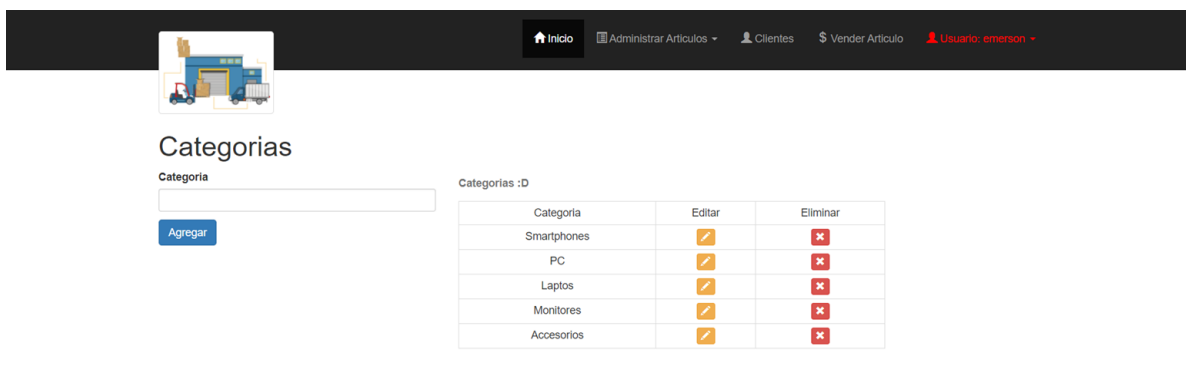

"INSERT into categorias(id\_usuario,nombreCategoria,fechaCaptura) VALUES ('\$datos[0]','\$datos[1]','\$datos[2]')";

"SELECT id\_categoria,nombreCategoria FROM categorias";

"UPDATE categorias SET nombreCategoria='\$datos[1]'WHERE

id\_categoria='\$datos[0]'";

"DELETE from categorias WHERE id\_categoria='\$idcategoria'";

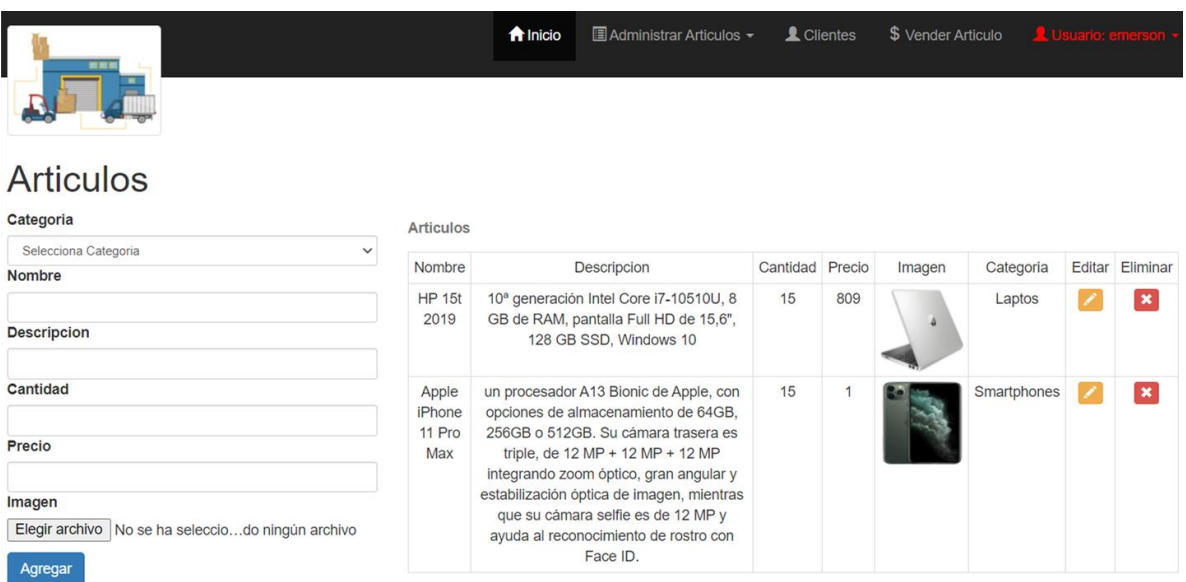

"INSERT into imagenes (id\_categoria, nombre ruta, fechaSubida) values ('\$datos[0]', '\$datos[1]','\$datos[2]','\$fecha')";

"INSERT into articulos (id\_categoria,id\_imagen,id\_usuario,nombre,descripcion,cantidad,pr ecio,fechaCaptura) values ('\$datos[0]', '\$datos[1]', '\$datos[2]', '\$datos[3]', '\$datos[4]','\$datos [5]','\$datos[6]','\$fecha')'';

"SELECT id\_producto, id\_categoria, nombre,descripcion,cantidad,precio from articulos wh ere id producto='\$idarticulo'";

"SELECT id imagen from articulos where id producto='\$idProducto'";

"SELECT ruta from imagenes where id\_imagen='\$idImg'";

"UPDATE articulos set id\_categoria='\$datos[1]', nombre='\$datos[2]',descripcion='\$datos[3

]',cantidad='\$datos[4]',precio='\$datos[5]'WHERE id\_producto='\$datos[0]'";

"DELETE from articulos WHERE id producto='\$idarticulo'";

"DELETE from imagenes WHERE id\_imagen='\$idimagen'";

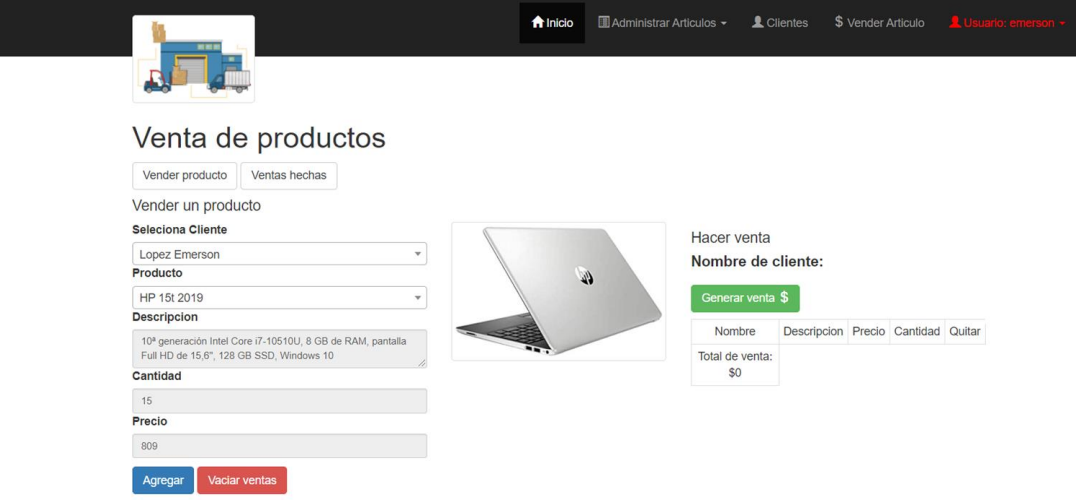

"INSERT into ventas (id\_venta,id\_cliente,id\_producto,id\_usuario,precio,fechaCompra)valu es ('\$idventa','\$d[5]','\$d[0]','\$idusuario','\$d[3]','\$fecha')";

"SELECT apellido,nombre from clientes where id cliente='\$idCliente'";

"SELECT art.nombre,art.descripcion,art.cantidad,

img.ruta,art.precio FROM articulos AS art INNER JOIN

imagenes AS img ON art.id\_imagen = img.id\_imagen

AND art.id\_producto = '\$idproducto'";

"SELECT id\_venta from ventas group by id\_venta desc";

"SELECT precio from ventas where id venta='\$idventa'";

"SELECT art.nombre,art.descripcion,art.cantidad,art.precio,img.ruta,cat.nombreCategoria,a rt.id\_producto from articulos as art inner join imagenes

as img on art.id\_imagen=img.id\_imagen inner join categorias as cat on art.id\_categoria= cat.id\_categoria";

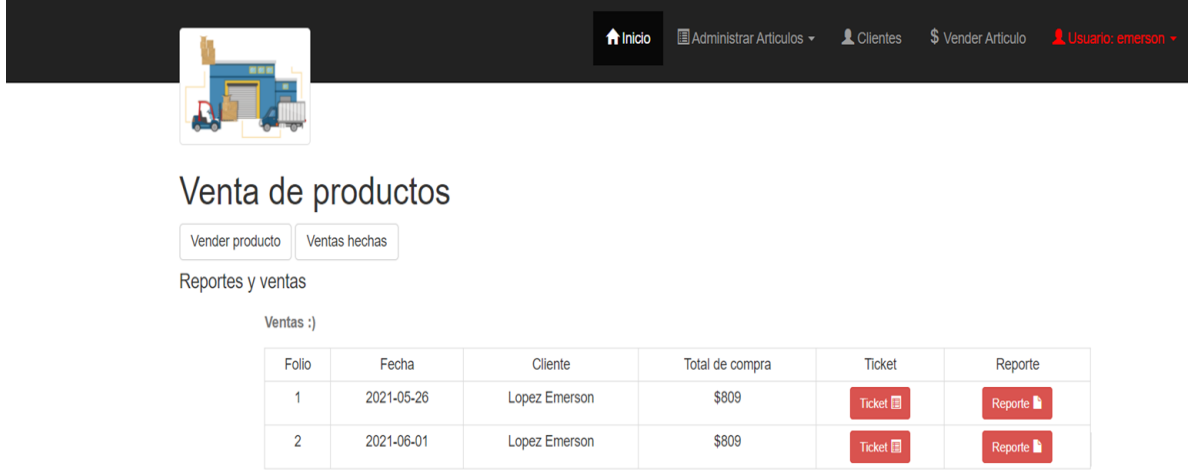

"SELECT id\_venta, fechaCompra, id\_cliente from ventas group by id\_venta";

# **Segunda etapa**

#### <span id="page-13-1"></span><span id="page-13-0"></span>**Base de datos final**

Con phpMyAdmin se gestionará el sistema que hemos implementado.

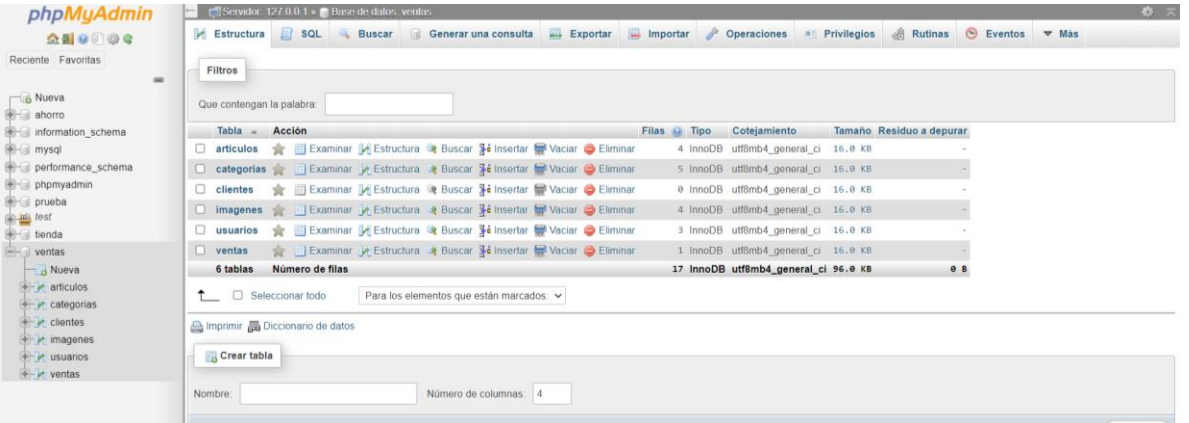

### **Relaciones**

<span id="page-14-0"></span>Se muestran las relaciones entre las tablas con su id y claves foráneas.

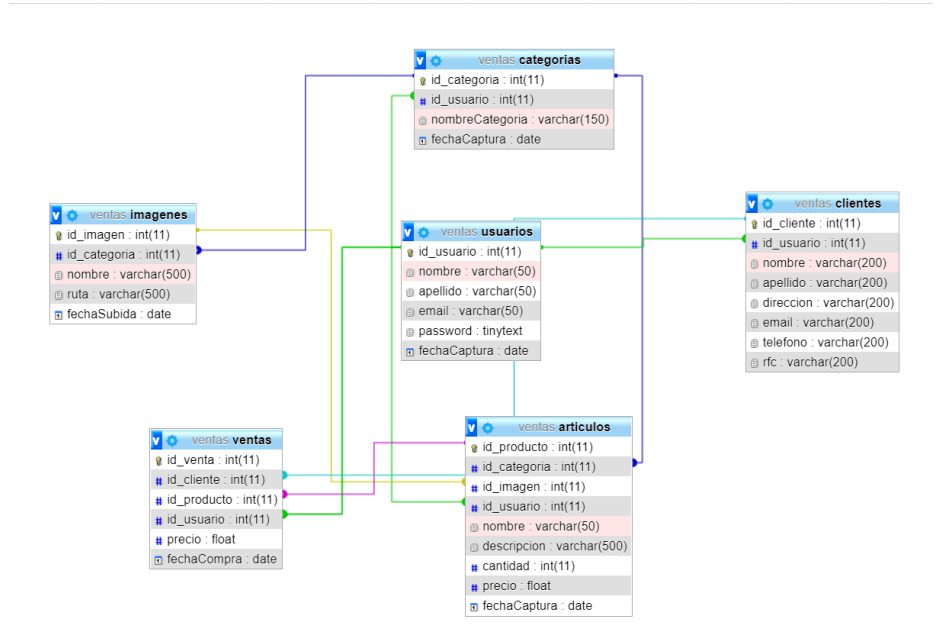

### **Aplicación web**

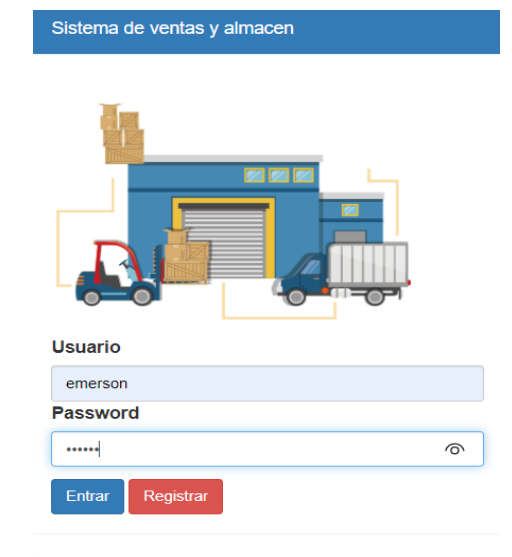

<span id="page-15-0"></span>Interfaz del sistema implementado registrándose.

Captura dentro del sistema ya registrados anteriormente básicamente la interfaz del sistema es amigable para el usuario.

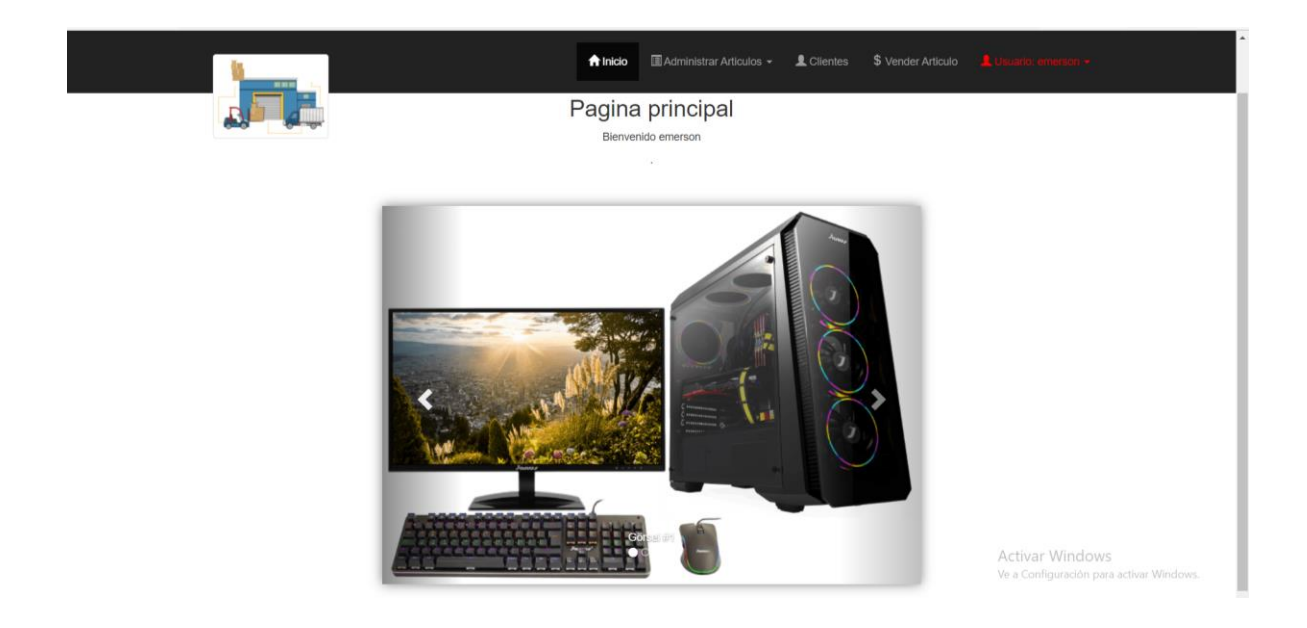

En este apartado podemos ver las diferentes categorías que existen dentro del sistema.

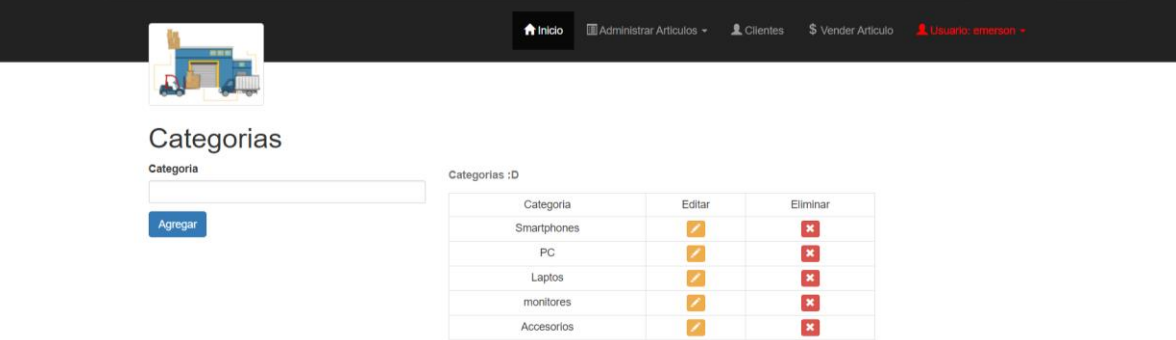

Visualizamos que también hay variedad de artículos disponibles en el sistema.

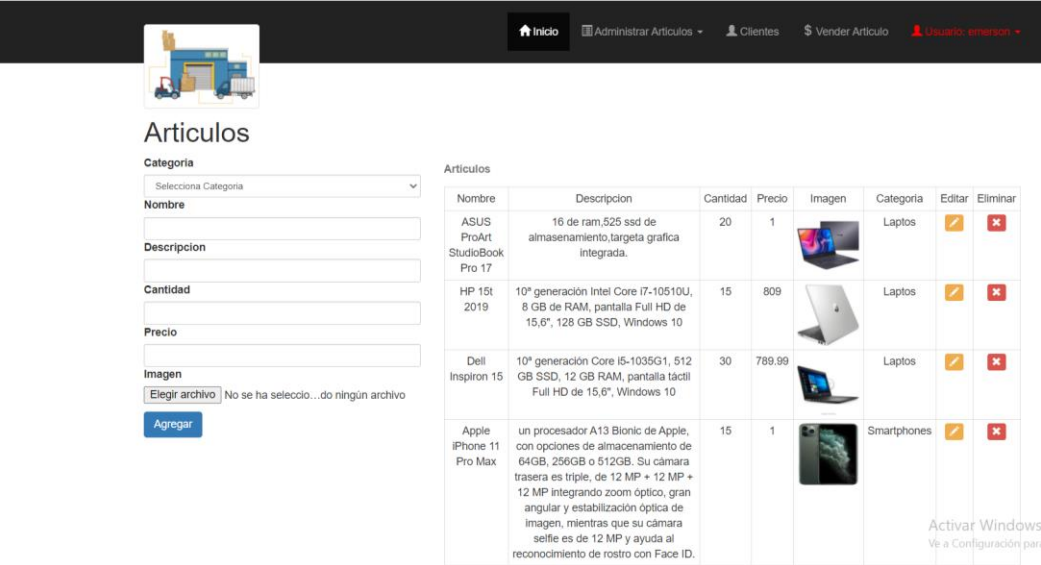

Observamos los registros de las ventas de nuestros productos en este caso todavía no lo hemos realizado.

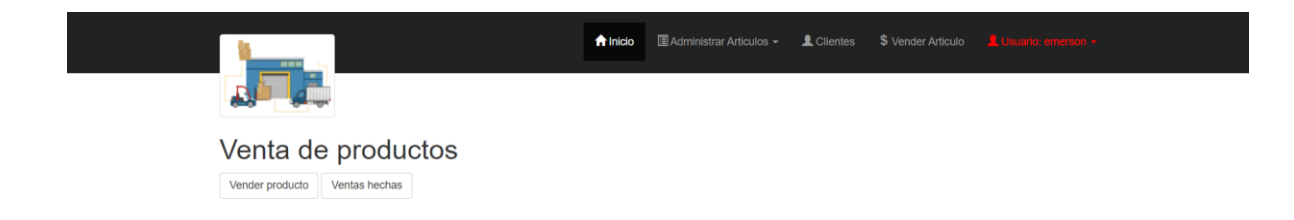

Efectivamente vemos como se genera la venta con su nombre del cliente y sus detalles.

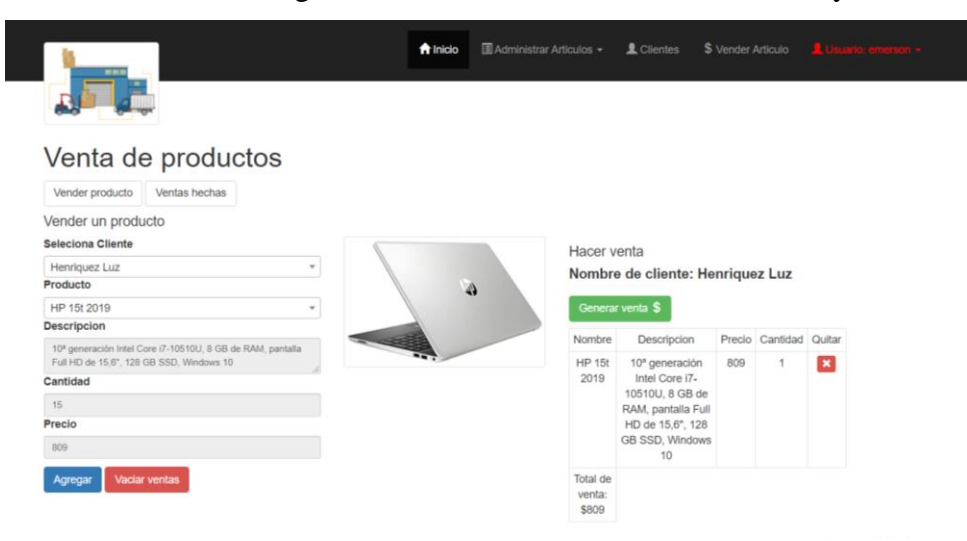

Siempre en el apartado de ventas vemos en una tabla los registros de las ventas realizadas en el cual se generan tickets de ventas y reportes.

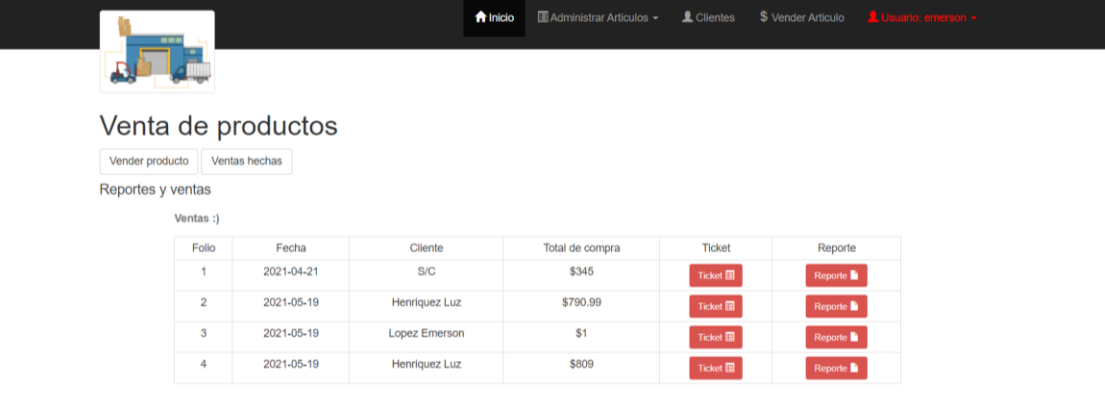

### Vemos los clientes que están en nuestro sistema.

<span id="page-18-0"></span>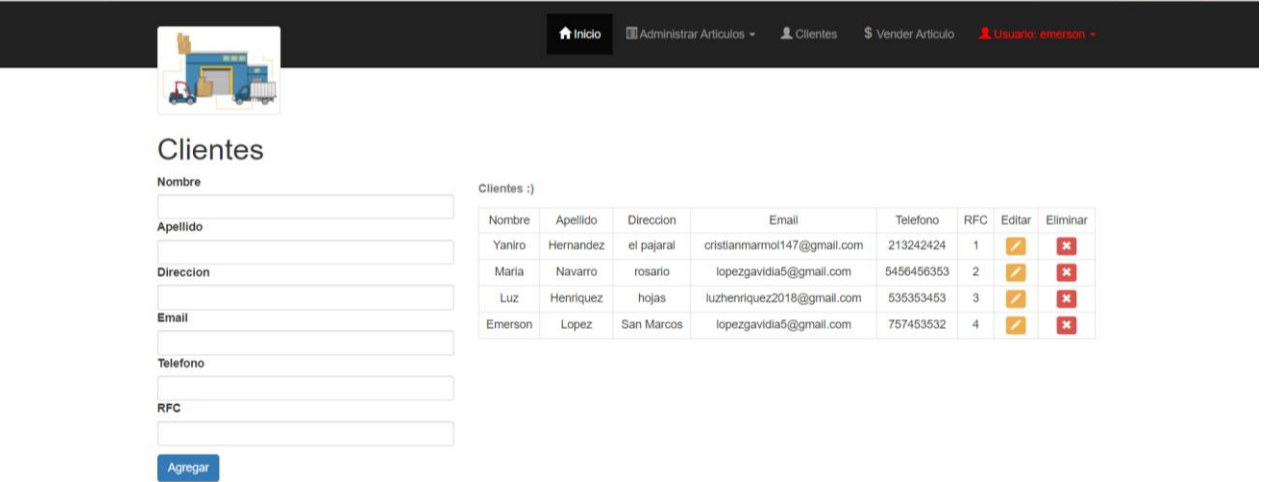

**Manual de usuario**

XAMPP Control Panel v3.2.4 [ Compiled: Jun 5th 2019 ]  $\square$   $\blacksquare$   $\times$  $\beta$  Config ඹ XAMPP Control Panel v3.2.4 Netstat Service Module  $PID(s)$ Port(s) Actions 8340<br>10652 Apache 80,443 Stop Admin Config Logs **D** Shell MySQL 6868 3306 Stop Admin Config Logs **Expl** FileZilla Start Admin Config Logs Services Start Admin Config Logs Mercury  $\bigcirc$  Help Start Admin Config Logs  $\blacksquare$ Tomcat Quit All prerequisites found<br>Initializing Modules<br>Starting Check-Timer<br>Control Panel Ready<br>Control Panel Ready<br>Attempting to start AlysQL app...<br>Attempting to start MySQL app...<br>Status change detected: running  $11:13:47$ 

Primeramente, el usuario tiene que tener los servicios de XAMPP activando Apache y MySQL.

### **Paso 2**

El usuario tiene que tener la carpeta en C:\xampp\htdocs y luego se tiene que dirigir a cualquier navegador que posea y en la barra de dirección ingresa **localhost/nombre de la carpeta** y podrá observar la página inicial.

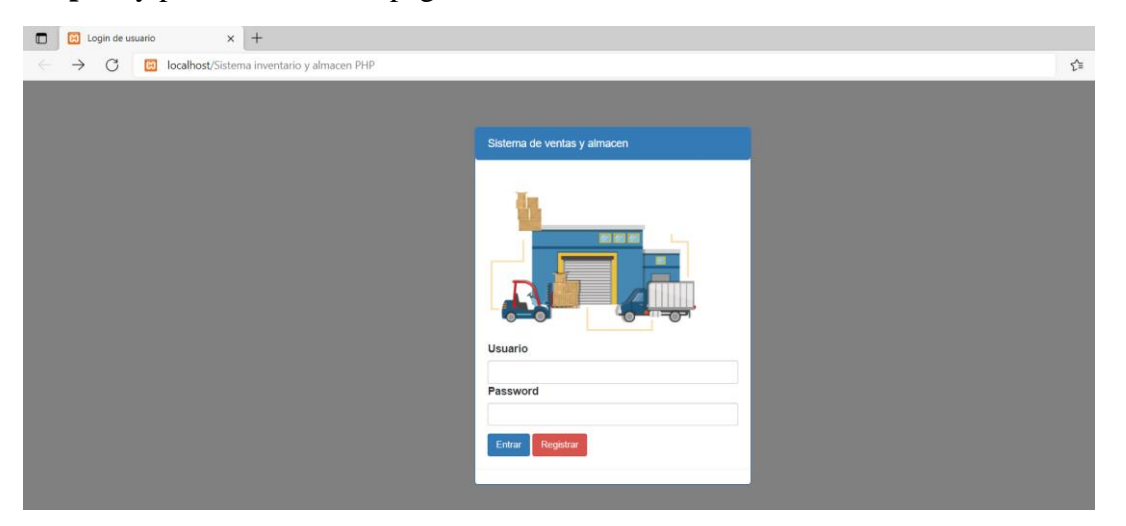

## **Paso 3**

El usuario para ingresar al sistema tendrá q registrarse ingresando sus datos ya registrados regresa a iniciar sesión.

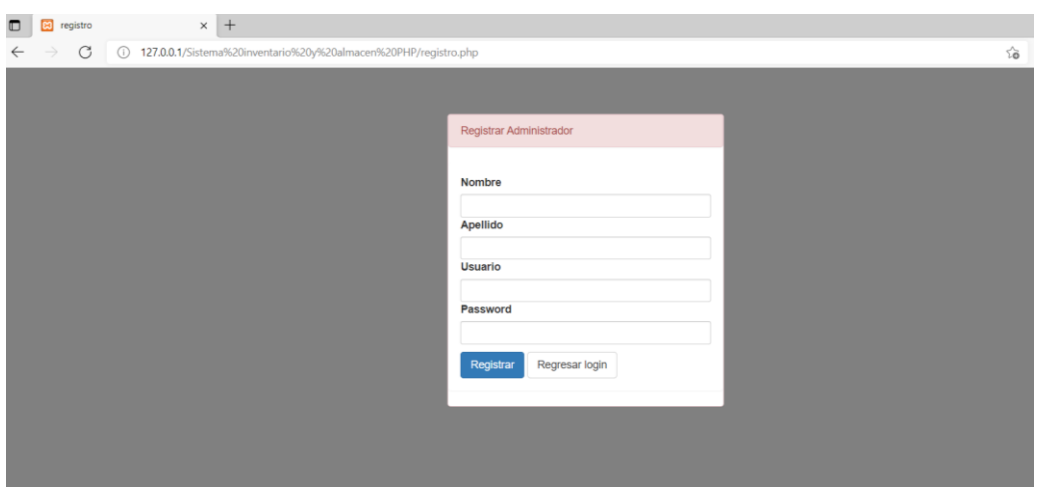

El usuario podrá visualizar la página principal del sistema.

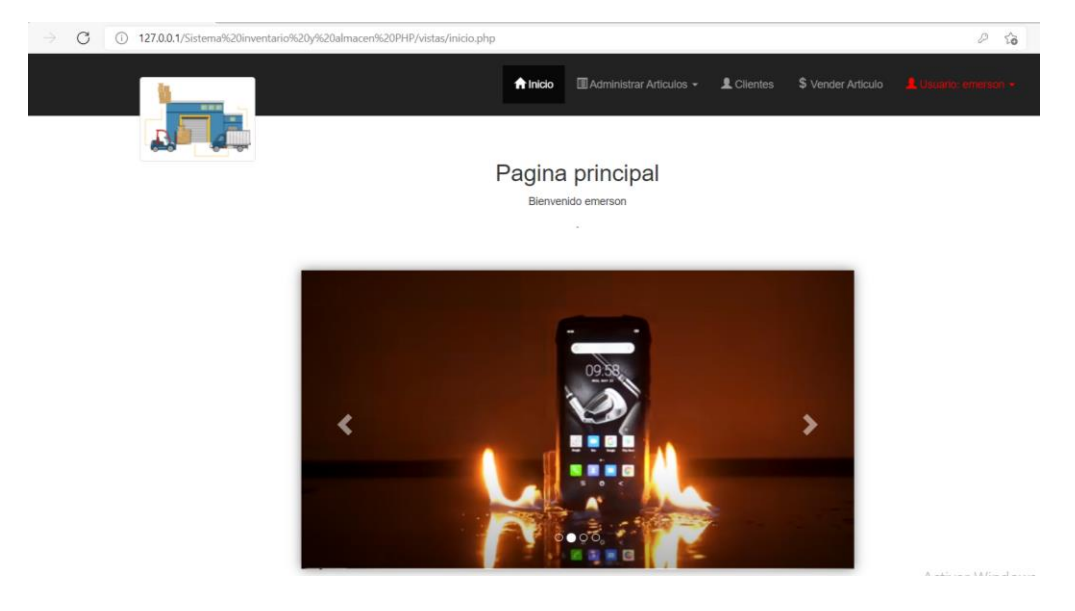

# **Paso 5**

Ubicándose en el menú en la parte de categorías podrá ingresar nuevas categorías, así como visualizar las categorías existentes como también podrá editar y eliminar las categorías.

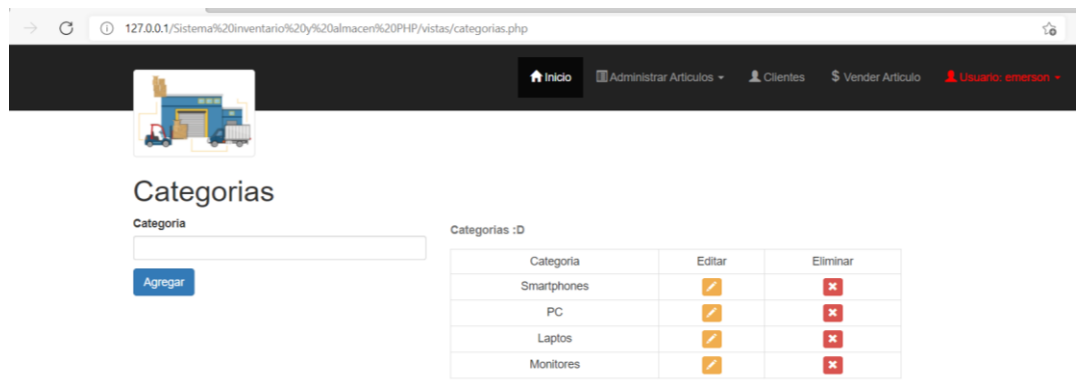

En el apartado de artículos podrá ingresar nuevos artículos en el sistema como también podrá visualizarlos y podrá editarlos como eliminarlos

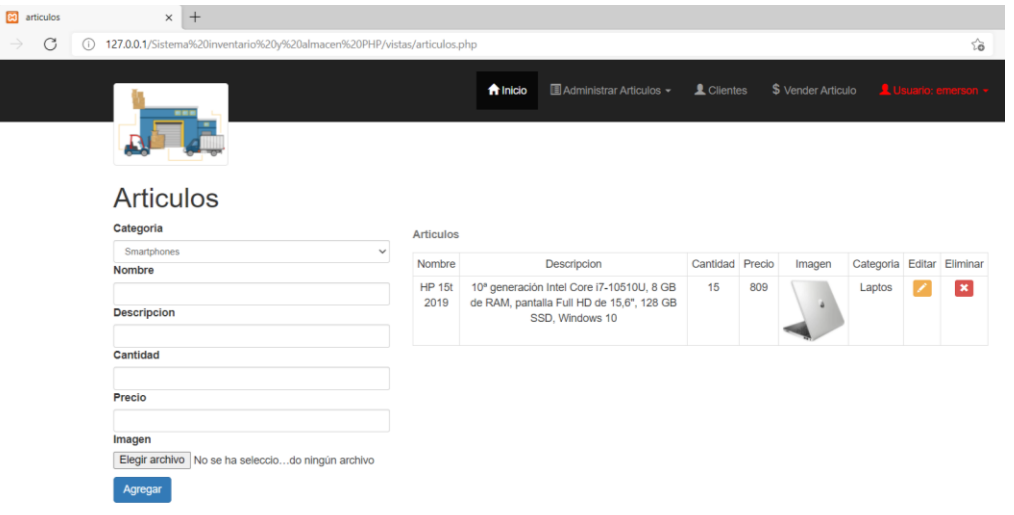

#### **Paso 7**

Podrá registrar nuevos clientes con sus respectivos datos, y podrá visualizar los clientes que tiene registrados como también podrá editar, eliminarlos.

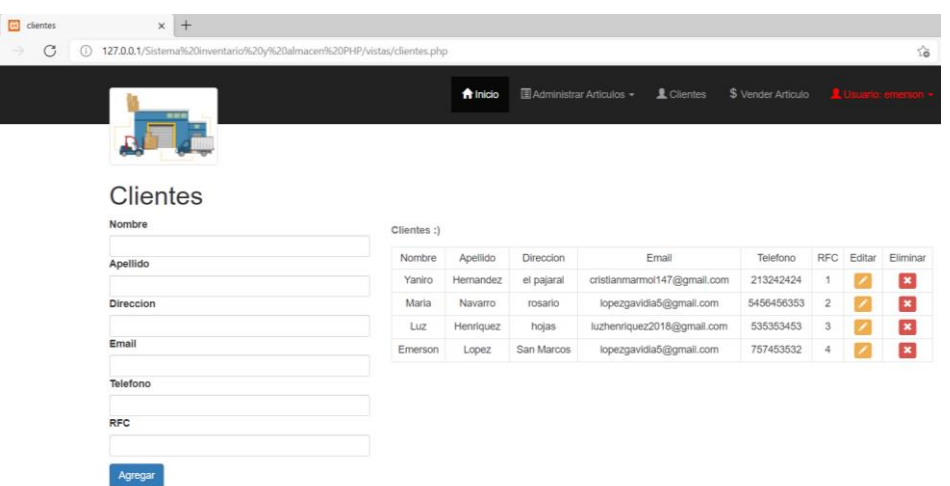

En las ventas de los productos tendrá las opciones de vender productos y las ventas hechas y en el apartado de vender producto podrá generar una venta de los productos dentro del sistema.

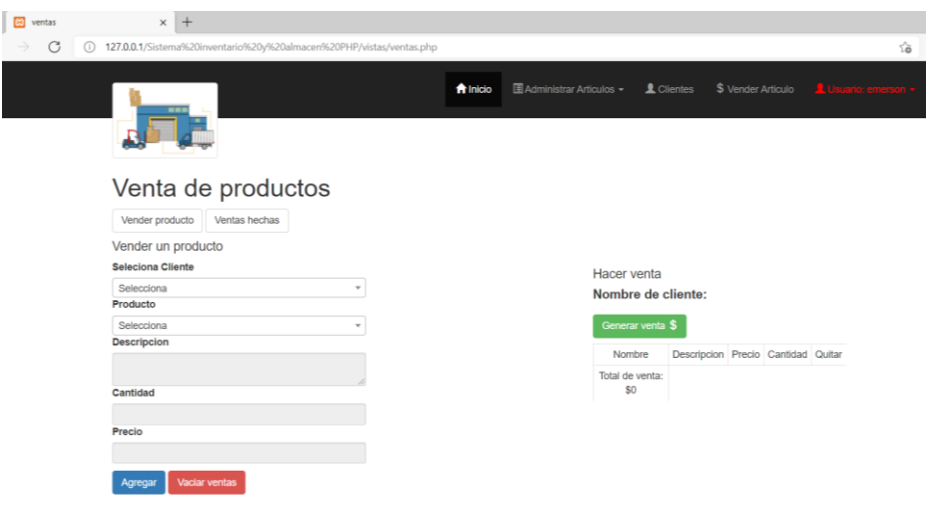

Podrá ver las ventas hechas con el número de folio, fecha de venta, el nombre del cliente y el total de la compra y podrá generar tickets y reportes de las ventas

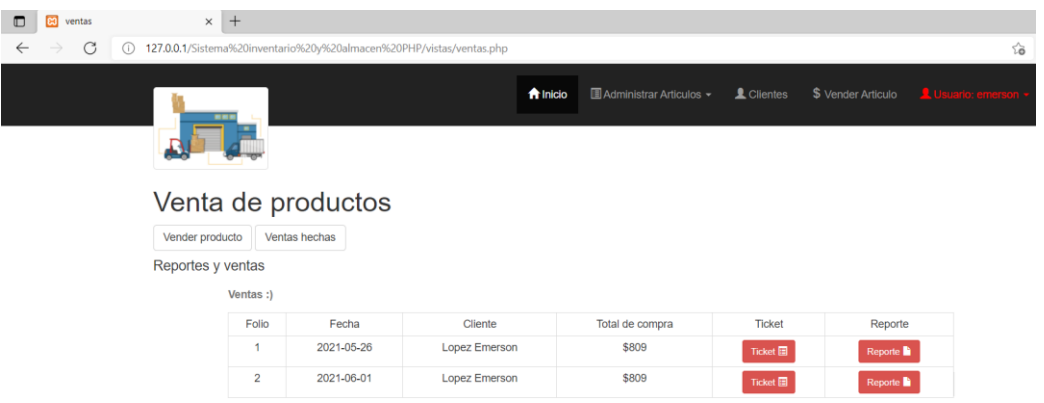

<span id="page-25-0"></span>**Manual de administrador**

**Bd:** carpeta que contiene los snipets o querys de la bd listos para ejecutar.

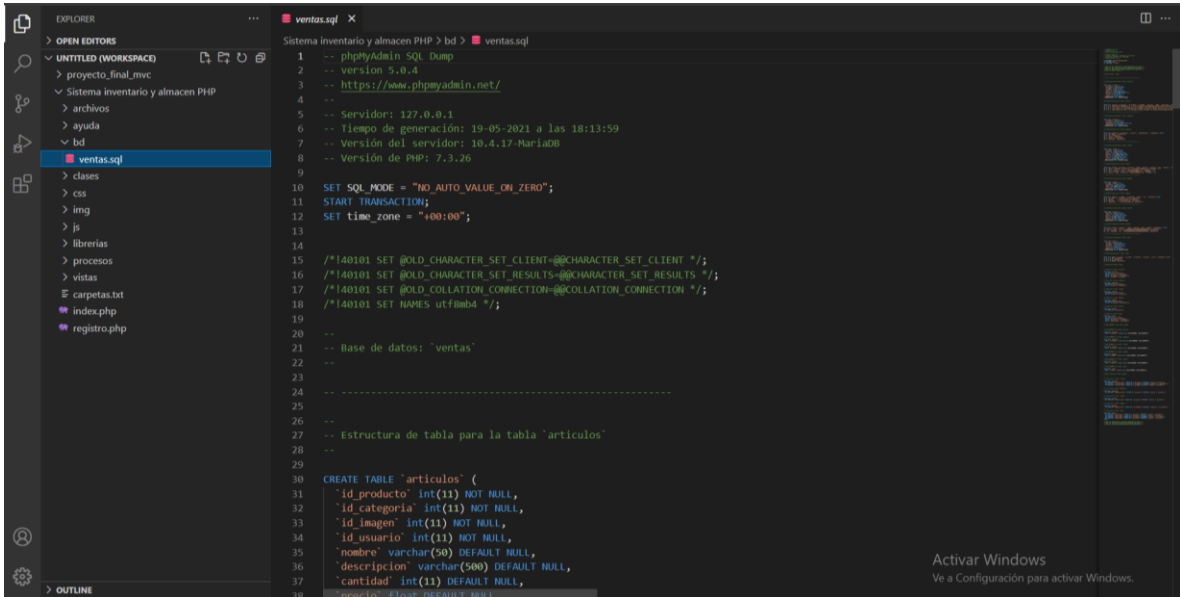

**Clases:** contiene todas las clases de cada módulo, con sus respectivos métodos de crud.

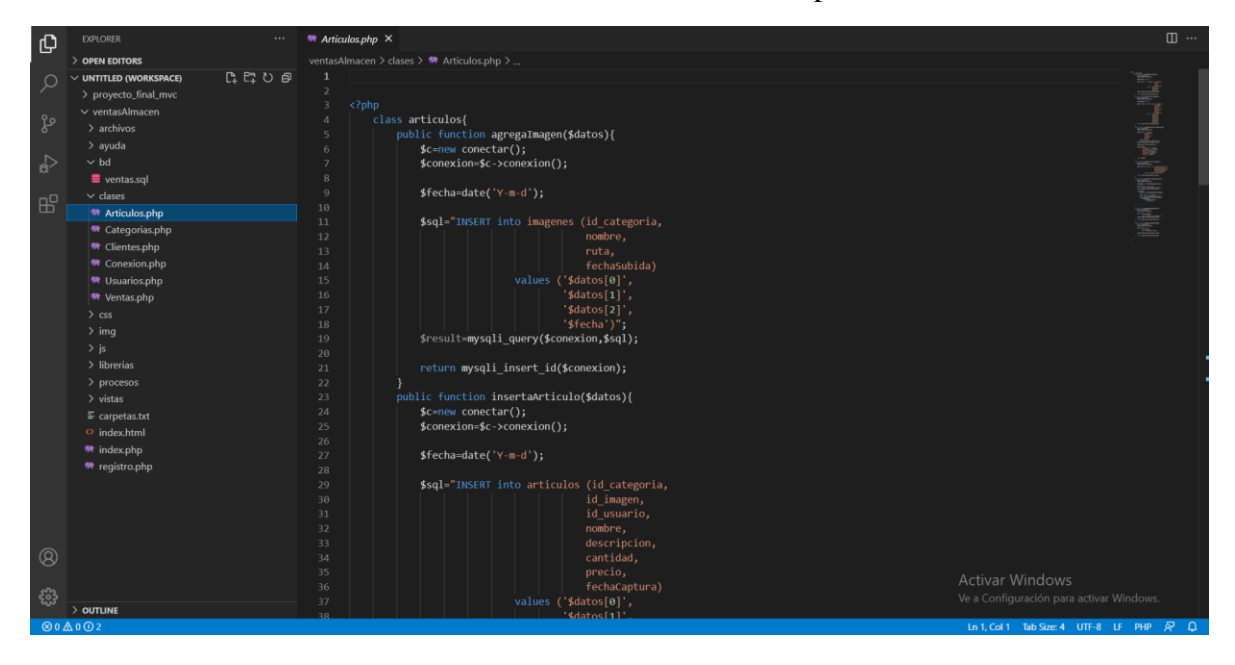

**Css:** contiene los scripts css que servirán para dar estilo 'personalizado' en caso de ser útil.

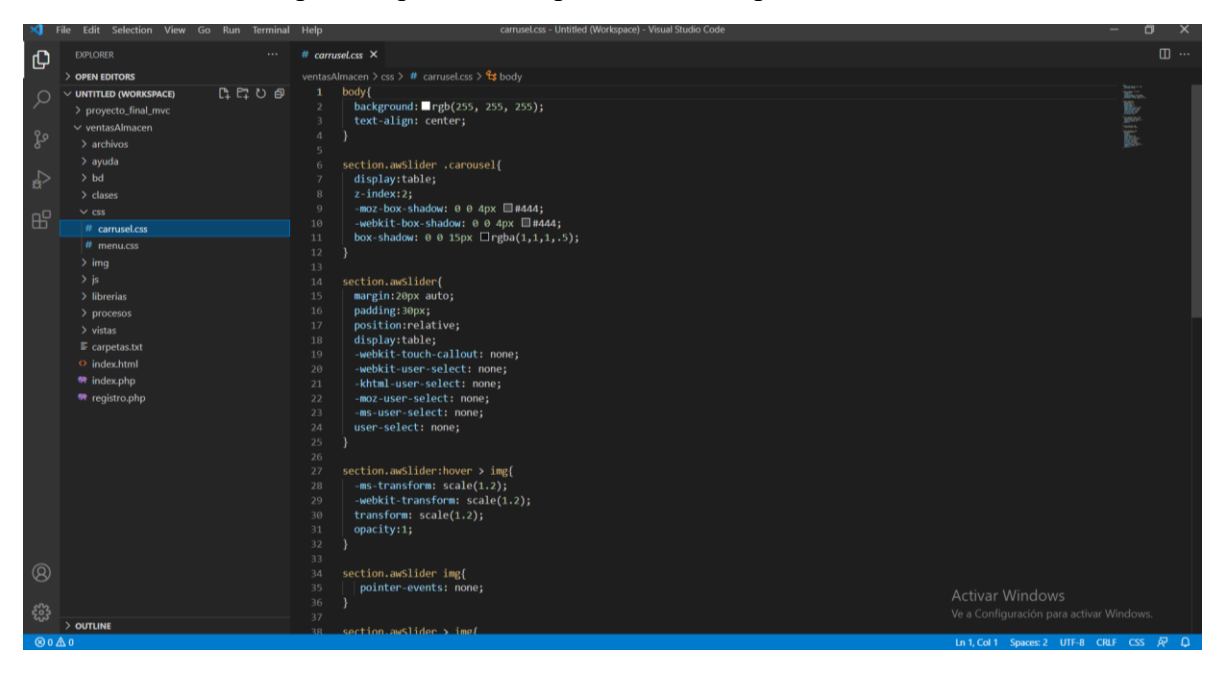

**Img:** contiene todas las imágenes que necesitemos agregar a nuestras vistas.

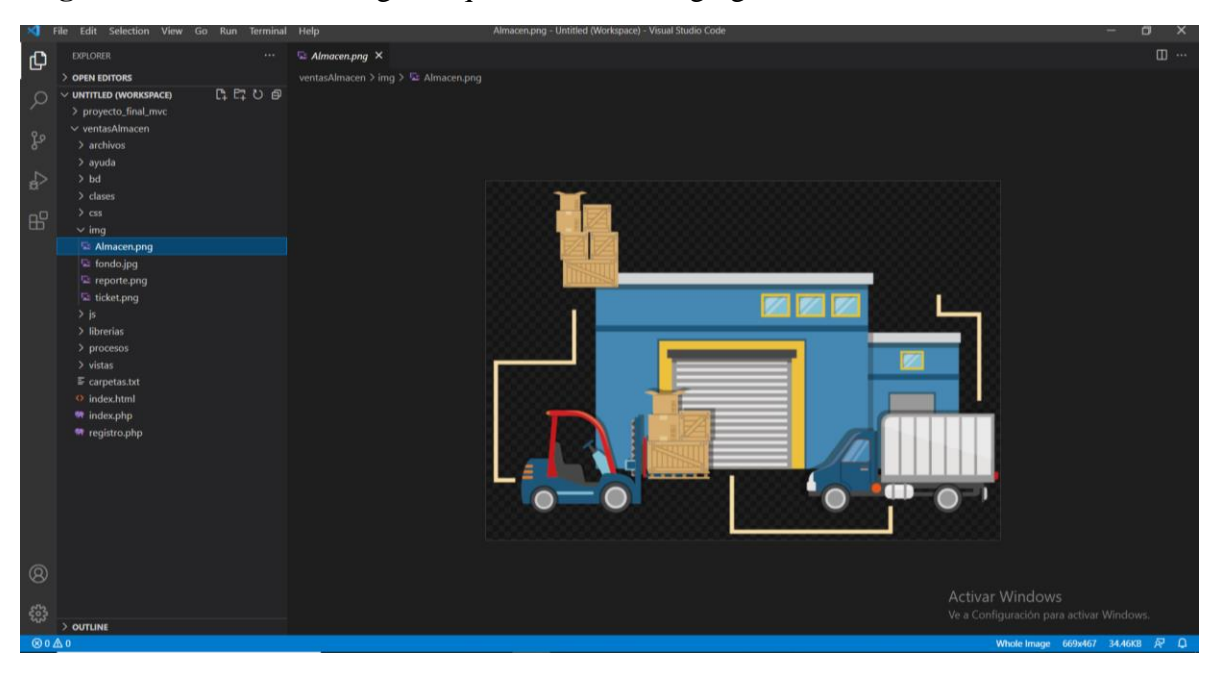

**Archivos:** contiene todas las imágenes de los productos agregados.

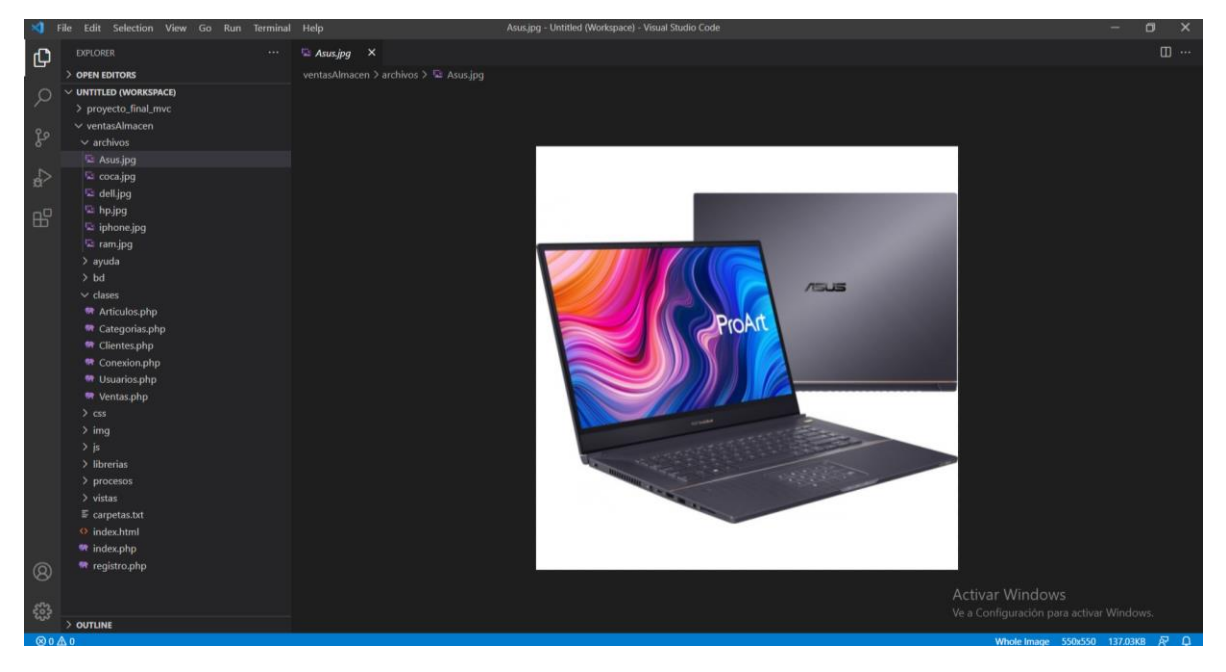

**Js:** contiene todos los scripts js para cada módulo para ejecutar las funciones de crud.

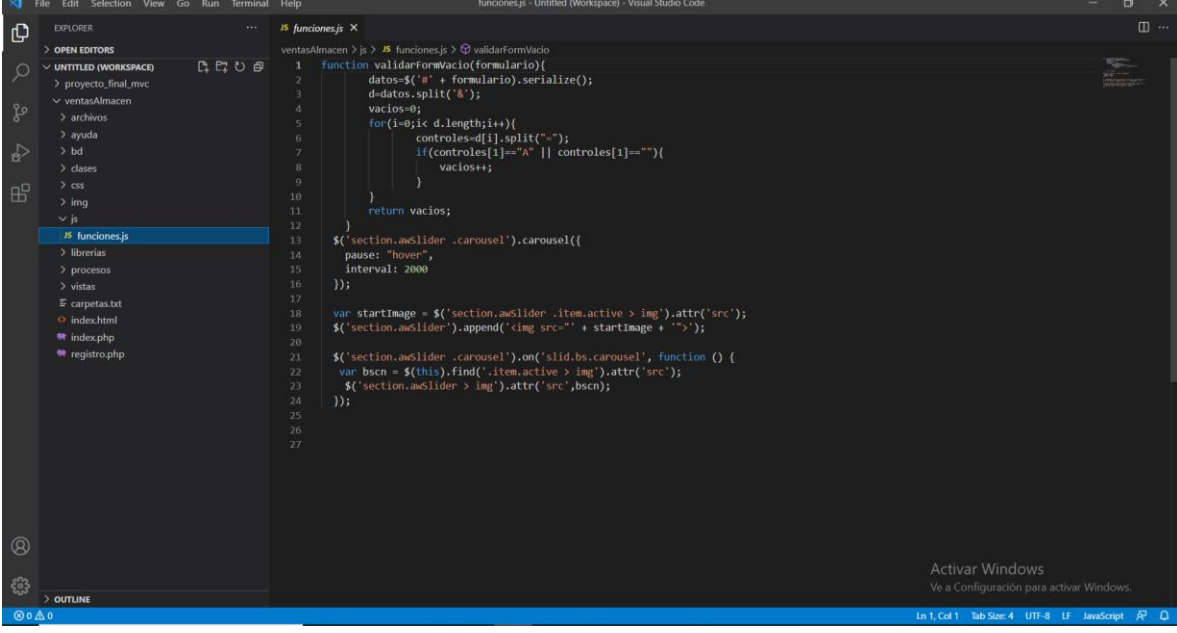

**Librerías:** para la creación de pdf, jQuery, alertify, Bootstrap y select 2.

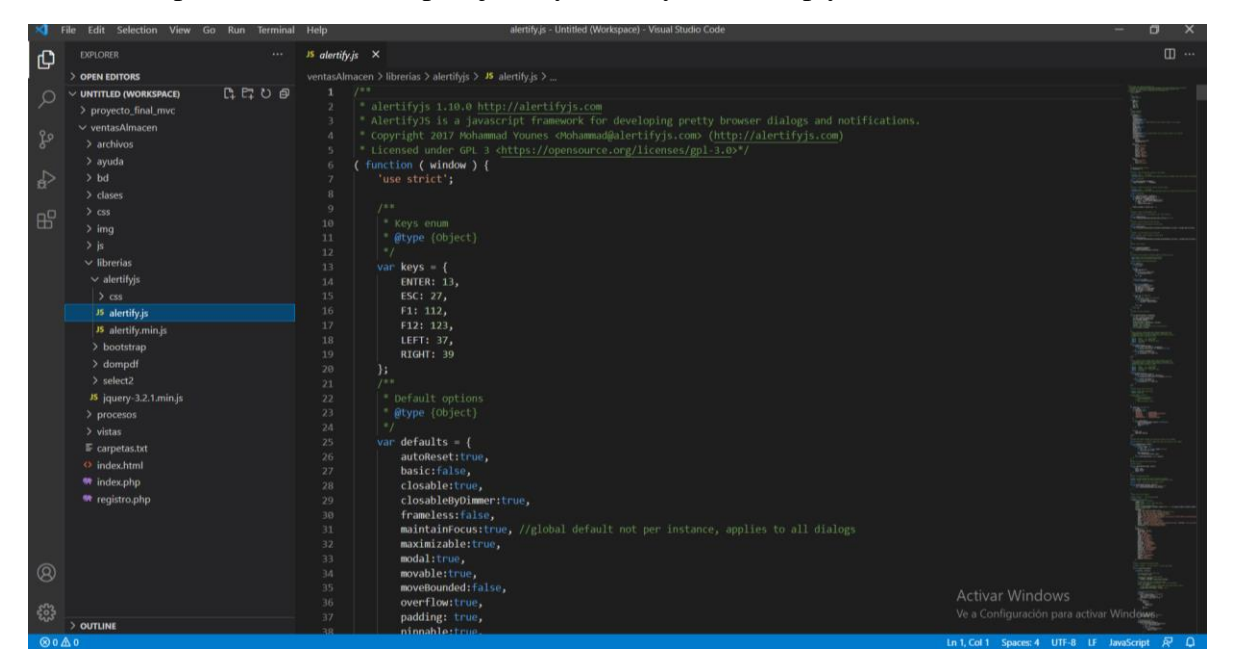

**Procesos:** contiene archivos intermedios entre las clases y las vistas, estos mandaran información entre una y otra cosa.

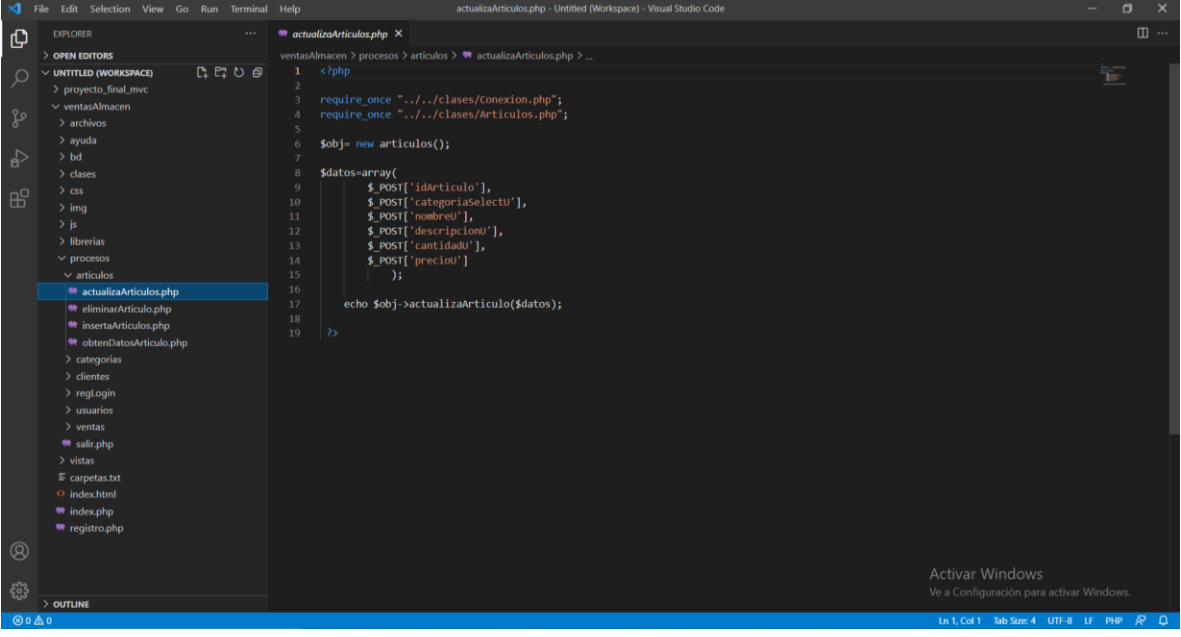

**Vistas:** contendrá todas las vistas de cada uno de los módulos.

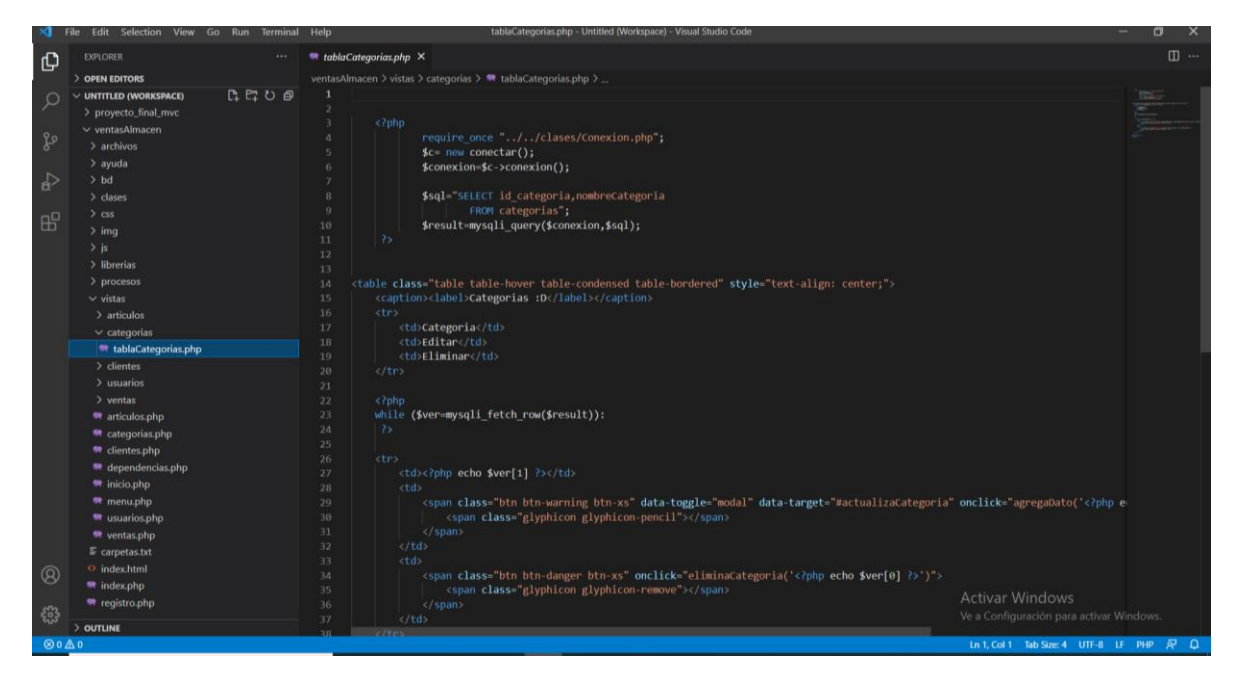

#### <span id="page-31-0"></span>**Conclusión**

Con el presente trabajo de catedra el grupo llega a la conclusión de:

Con el sistema de vistas y almacén implementado cubre la necesidad de empresas, industrias a agilizar las gestiones logísticas de sus productos sacando mayor provecho de estas tecnologías que innovan cada día el mercado siendo haci el proyecto fue enfocado al área de ventas y almacén de productos con el objetivo de poder beneficiar en gran manera a los administradores del sistema siendo muy fácil y sencillo de manejar para todo aquel que desee un sistema como este fue desarrollado con PHP y MySQL cumpliendo con los requisitos necesarios para tal proyecto aplicando los conocimientos adquiridos durante el tiempo acordado.

También con el sistema se realizará un mejor manejo de las ventas y de los productos que tienen existente en la empresa como también el control lo tendrá el administrador del sistema el sistema podrá realizar.

Finalmente, el sistema será de mucho beneficio para dicha empresa lo cual ara que sus ganancias incrementen.